# **Découverte PAO : Photoshop, Illustrator et InDesign**

# **PRINCIPES DE BASE DE LA PAO**

Définition et utilisation de la PAO Règles de la PAO (typographie, relations avec l'imprimeur… Notions de bases à maîtriser : Principe des couleurs (différents modes) Principe des formats d'image (jpg, gif, tiff, eps…) Structure d'un document Gestion des polices de caractère Choix du matériel Présentation des différents logiciels à utiliser Règles de diffusion des documents (PDF, Html,…)

# **PHOTOSHOP**

Présentation du logiciel et de ses fonctionnalités Préférences d'affichage, règles, repères Les palettes (formes, couleurs…) Les outils de dessin Traitement numérique et retouche partielle Recadrage, dimension, taille de l'image Les sélections et le détourage Retouches (luminosité, contraste…) Réalisation d'un photomontage Manipulation et gestion des calques Les styles de calque

#### **INDESIGN**

Découverte d'Indesign La table de montage Les palettes Insérer texte, images et dessins Créer des pages types Numérotation des pages

#### **ILLUSTRATOR**

Découverte d'Illustrator Le dessin vectoriel Composition d'un tracé (points d'ancrage…) L'outil plume Les fonds les contours Gestion des calques

#### **OBJECTIFS**

Connaître les grands principes de la PAO et avoir une vue d'ensemble des principaux logiciels Adobe

**PRÉ-REQUIS**

Aucun

## **PUBLIC**

Toute personne désirant s'ouvrir aux techniques de traitement informatique de l'image

## **MÉTHODES PÉDAGOGIQUES**

**AVANT LA FORMATION : IMPLIQUER** Test de positionnement Recueil des besoins pour préciser les attentes individuelles

## **PENDANT LA FORMATION : APPLIQUER**

Méthodes actives et participatives Apports théoriques (10%) , mises en pratique (70%) et échanges (20%)

## **APRES LA FORMATION : ACCOMPAGNER**

Possibilité de contacter le formateur pendant 2 mois [formateur@naxis.fr](mailto:formateur@naxis.fr)

**RESSOURCES PÉDAGOGIQUES** 

1 ordinateur par participant Support de cours, cas pratiques

## **ÉVALUATION**

**Évaluation des compétences** Cas pratiques **Évaluation de la formation** Questionnaire de satisfaction Bilan du formateur

#### **VALIDATION**

Attestation de fin de formation Attestation de présence Validation des compétences

## **MODALITÉS DE SUIVI D'EXÉCUTION DE LA FORMATION**

Le contrôle de l'exécution de la formation est assuré par le formateur

**DATES**  Voir planning

# **RÉFÉRENTS PÉDAGOGIQUES**

Nos intervenants sont des spécialistes du logiciel proposé et sont sélectionnés selon un processus de qualification très rigoureux permettant d'évaluer notamment leur connaissance de l'outil, leurs compétences pédagogiques et leur capacité à faire travailler les apprenants en format « atelier ».

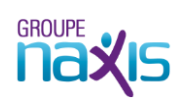